AutoCAD X64

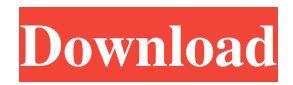

## **AutoCAD PC/Windows 2022**

Program Features and Functionality AutoCAD is a traditional CAD package that allows designers to create and manipulate 2D drawings and models on the computer. The program supports the creation of 2D and 3D drawings, as well as parametric solids and surfaces. According to Autodesk, AutoCAD is "the world's most popular general-purpose 2D drafting program, used by over 14 million people every day". Unlike the old-school wireframe programs, AutoCAD incorporates advanced features such as automatic snap, animation, and video editing. The newest version of the software, AutoCAD 2018, also features a "Markerless" feature, meaning that the software doesn't need any markers to create or edit drawings. This is particularly useful for architects, whose drawings are often completed by hand and then scanned in for rendering in, for example, architectural rendering software such as 3ds Max or Rhino. AutoCAD 2018 also uses a translucent "light engine", which allows designers to see their hand-drawn sketches under any lighting conditions. CAD, drafting and related applications are extensively supported. The free version can be used to create basic 2D CAD drawings and add lines, circles and rectangles. Additional advanced features are available for those willing to pay for Autodesk's software. One of the most useful tools for architecture is the Section tool, which allows the designer to duplicate a wall or other feature into several pieces, allowing for more efficient and accurate design work. Another of Autodesk's most popular and commonly used tools is Inventor. Inventor is a visual and constructive tool used to create objects and animations in three dimensions. Autodesk's advanced toolset is usually found in more expensive editions of AutoCAD, such as AutoCAD LT and AutoCAD Architecture. The easy-to-use interface of AutoCAD is perfect for beginners and professionals alike. It has a clean design that makes use of modern technologies such as animations and video editing. Its cloud-based connected app is always up to date with the latest features. More detailed information on its features and functions can be found on the program's official website. Related Tools AutoCAD is a wellregarded and widely used program for architectural design and drafting. To create a full CAD drawing, users must start by creating a 2D drawing or model. The drawing is then attached to a foundation or section, a textured

#### **AutoCAD Crack + License Key [Updated-2022]**

File format The standard binary format of the Autodesk suite is DXF, used for two-dimensional, vector-based drawings. Autodesk Reader is a free DXF file viewer and converter. AutoCAD also supports a number of non-vector file formats. The following non-vector file formats are available in AutoCAD as of 2013: Raster: raster-based graphics, including bitmap graphics (BMP), and TIFF. Engineering (technically non-vector): files in the.eps and.pdf formats that contain vector data. AutoCAD LT: binary format which is used for CAD files created by AutoCAD LT for Windows, and Raster files in the.rgs and.drw formats that contain vector data. AutoCAD Map 3D: a third-party format that is used for map, globe, and 3D representations of 2D drawings. Map Package Format (MAP): a proprietary format used in AutoCAD Map products. Polyline Polylines are used to define the outline of objects. They are a type of vector graphic object and are used to draw objects that are composed of lines. They can be filled, stroked, or both, and they can be filled with any color. A polyline can be defined to have a snap to tangent, vertex, or centerpoints, and it can be locked to prevent it from being edited. These attributes can be applied to the first, last, and all parts of a polyline. Raster Raster graphics files (such as BMP, TIFF, and JPEG) have no vector information. They provide a low-resolution, two-dimensional image of the contents of a drawing file. Raster-based graphics are typically used to depict objects that have not been vector-based. They can be rendered, manipulated, and modified in any manner compatible with the file format they are in. When a raster graphics file is opened in AutoCAD, the BMP format is normally used. The BMP format stores an image in a Microsoft Windows header and associated data. Each pixel (picture element) represents a value in the BMP file. For example, a value of 128 may represent a fully-colored pixel. Objects displayed as raster graphics (for example, figures and most text) can be edited in any manner compatible with the file format they are in. However, objects drawn in r a1d647c40b

# **AutoCAD Keygen Full Version**

Get the reference file which can be installed on the desktop by pressing the "Get from Store" button. In order to start the program, you need to open the file called reference. For that, please refer to the following image: Using the Autodesk® Autocad® for 2D vector drawing software To use the Autocad with the template, please follow the steps mentioned below: Step1: In Autocad, open the reference file and import the reference file to the editor. Step2: In the main editor, it's a vector drawing software, there is no sketching function. So you need to create an object in the view. The object can be rectangle, circle, ellipse, arc, line, image, text and etc. Here we use the rectangle which can be saved to a file. You can also save the drawing to a folder which you are interested. The details are described in the following image. Step3: In order to start creating a new object, click the insert button and open the library tool. There are many library tools available for you to start. To help you to start, we give the following example which is "sculpt" tool and "freeform" tool. The example of sculpt tool is shown in the following image: Step4: You can select the objects which you want to import. There are several choices for importing the object such as "select" and "invert" command. Please refer to the following image. Step5: If you want to create an arc, you can select the "arc" command. If you want to create a "Crescent", please select the "crescent" command. Step6: You can also change the size and the color of the object. Step7: Once you finish the object, you can click the "export" button and save the object to a file. The object can be scaled and rotated by clicking the "eye" button. Step8: You can save the drawing by clicking the "save" button. Step9: To create the drawing, you can draw on the drawings which are already on the drawing surface. The default drawing surface can be changed by clicking the "open" button. Step10: You can also draw a new object on the current drawing surface by clicking the "draw" button. Step

## **What's New in the?**

Markup Assist allows you to enhance your designs with symbols, logos, and sketches as you design. (video: 1:30 min.) Automatic review of notes, comments, and graphics within the drawing environment. (video: 1:15 min.) Mechanical Text: Create and easily access symbols and equations for machine components. (video: 1:30 min.) Create 2D annotations for mechanical parts with predefined grips, snap points, and connector styles. (video: 1:45 min.) Extend the capabilities of geometric dimensioning and tolerancing (GD&T). (video: 1:45 min.) Maintain and optimize your drawings with built-in tools for managing and optimizing geometry (video: 2:00 min.) Add dimensional and parametric relationships and constraints to drawings. (video: 1:45 min.) Extend the benefits of 3D drawings to 2D drawings. (video: 1:45 min.) Smart Guides: Use 2D guides to automatically extend one-dimensional lines into multiple dimensions. (video: 1:15 min.) Add grips, snapping points, and placement constraints to new or existing lines. (video: 1:45 min.) Draw lines with predefined grips and style options. (video: 1:45 min.) Refresh existing 3D models in the drawing environment. (video: 1:45 min.) Edit dimensioned components in the drawing environment. (video: 1:45 min.) Organize lines to easily find and manipulate parts of your drawings. (video: 1:45 min.) Draw multi-line and curved guides. (video: 1:30 min.) Dimension controls on the drawing environment can be used to manipulate objects within a drawing. (video: 1:30 min.) Functionalities of previous releases are still available, but have been moved to the new Markup Import and Markup Assist functionality. Please see the Download and Instruction Center for detailed information on AutoCAD 2023. Access hundreds of tutorials and trainings on Autodesk.com on AutoCAD 2023. Use our list of known issues to help you identify and resolve any issues that may occur with the release of Autodesk® AutoCAD® 2023. Start using AutoCAD 2023 today. If you find any bugs or have an

# **System Requirements:**

Minimum: OS: Windows 7 64bit Processor: 2.8 GHz Dual Core AMD or Intel Memory: 2 GB RAM Graphics: NVIDIA® GeForce® 8400 or ATI Radeon HD 4870 DirectX: Version 9.0c Storage: 10 GB available space Additional: Internet Explorer 9.0 or higher Maximum: Processor: 4.0 GHz Quad Core AMD or Intel Memory: 4 GB RAM

Related links: